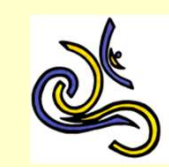

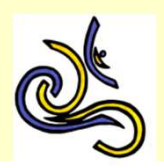

## Informationen für Plenarsessions + hybride Seminare (SEM01, SEM08)

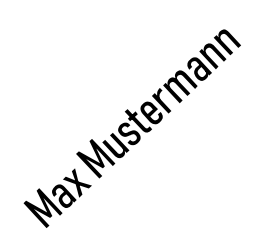

Nehmen Sie mit Ihrem vollständigen Namen am Zoom-Meeting teil (sonst ist eine Anerkennung von Fortbildungspunkten nicht möglich!)

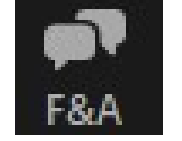

Benutzen Sie die F&A-Funktion (nicht den Chat!), um Fragen zu den Vorträgen zu stellen. Sie können bereits während des Vortrages Fragen stellen. Benutzen Sie die F&A-Funktion auch für technische Fragen.

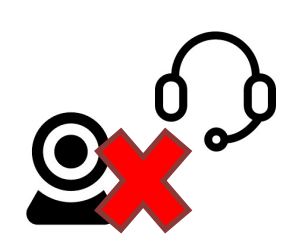

Ihr Mikrofon und Ihre Webcam sind standardmäßig deaktiviert

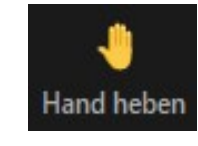

Der Kongress-Vorsitz kann dazu aufrufen, auch mündlich Fragen zu stellen. In diesem Fall können Sie die Hand heben. Der Kongress-Vorsitz kann die Stummschaltung Ihres Mikrofons aufheben.

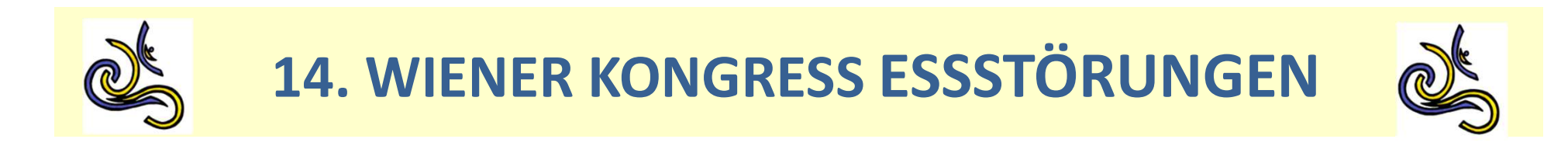

## Zoom-Bedienelemente für Plenarsessions:

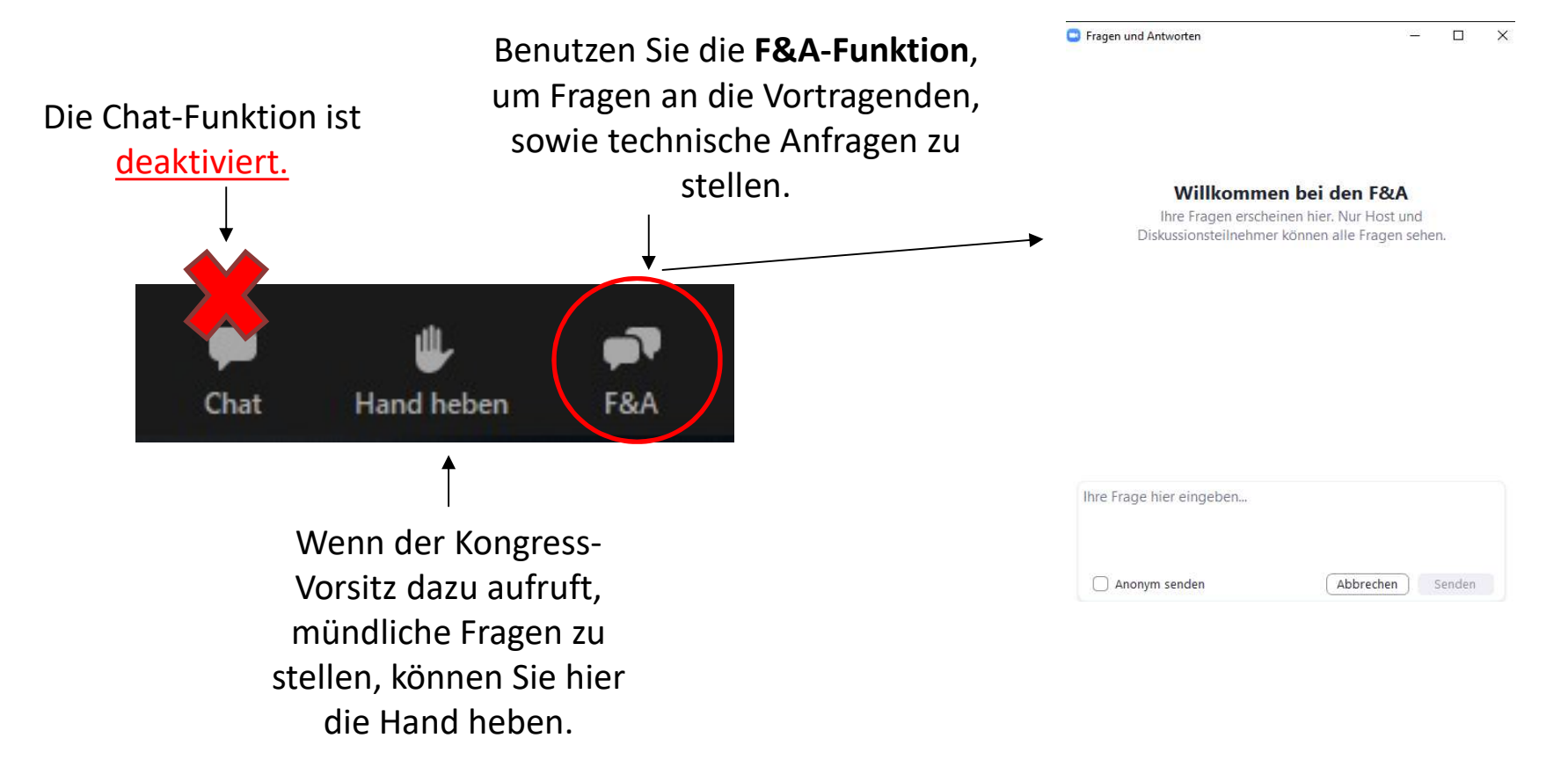